## **Kurzanleitung MTS-Navi**

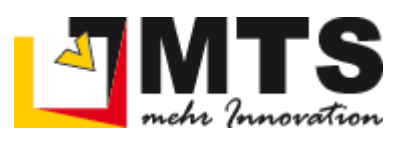

## **Startbildschirm**

**Drücken um Bagger-Navi zu starten**

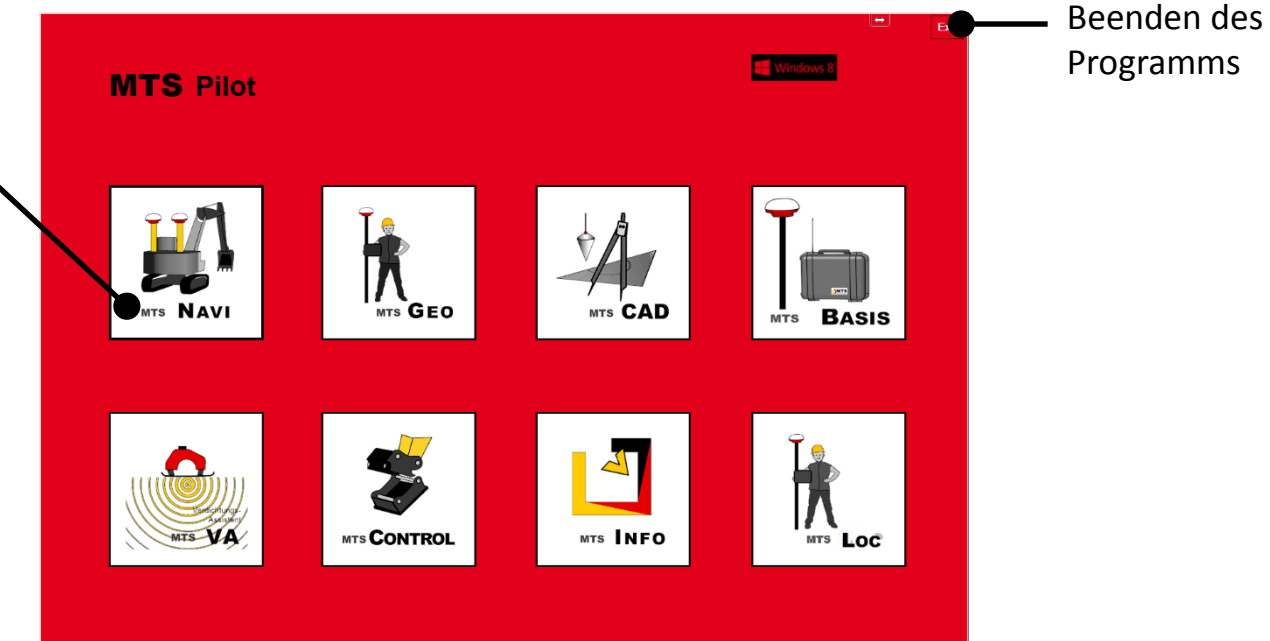

## **Hauptmenü**

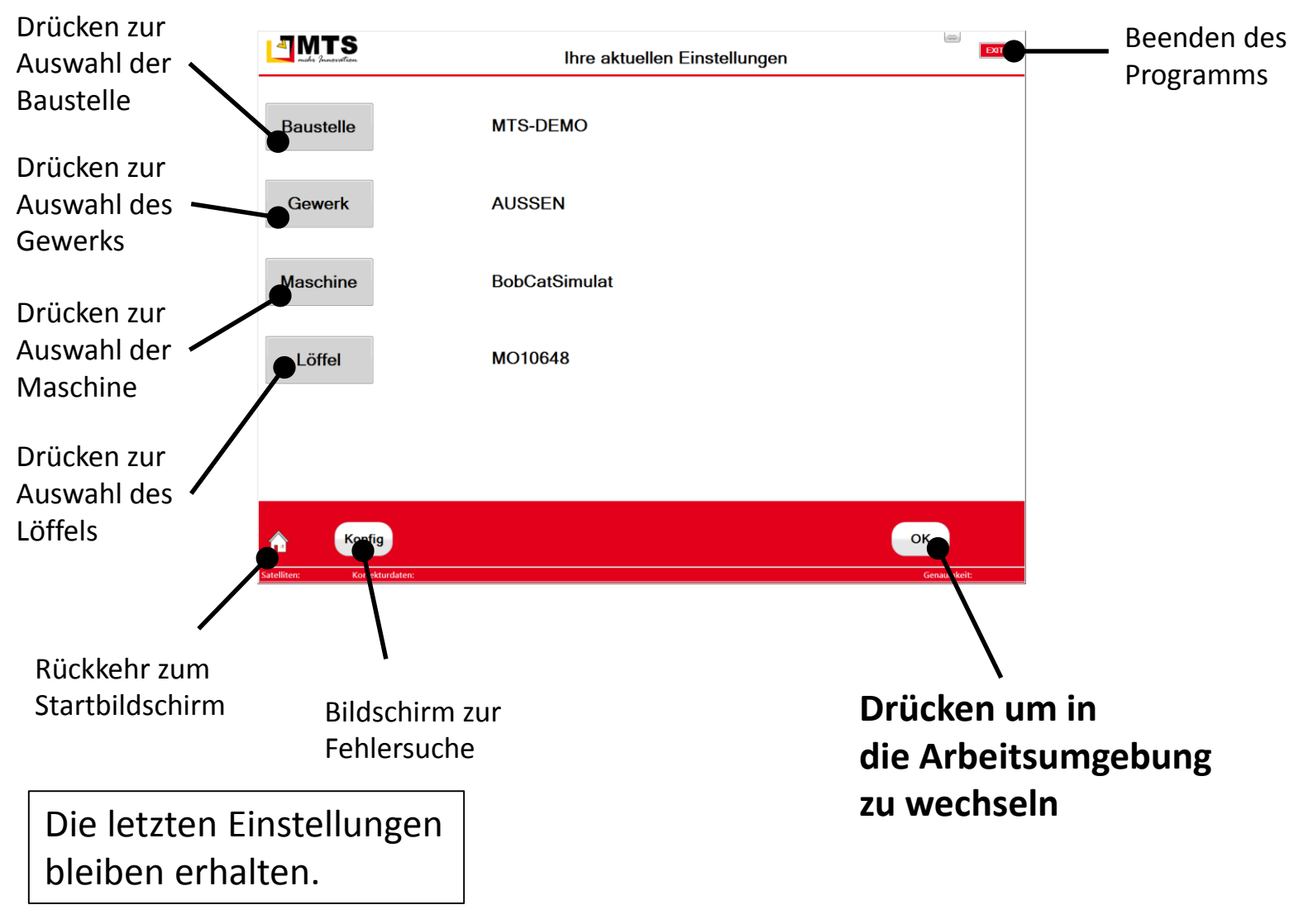

## **3D-Support Hotline: +49 7368 9792-110**

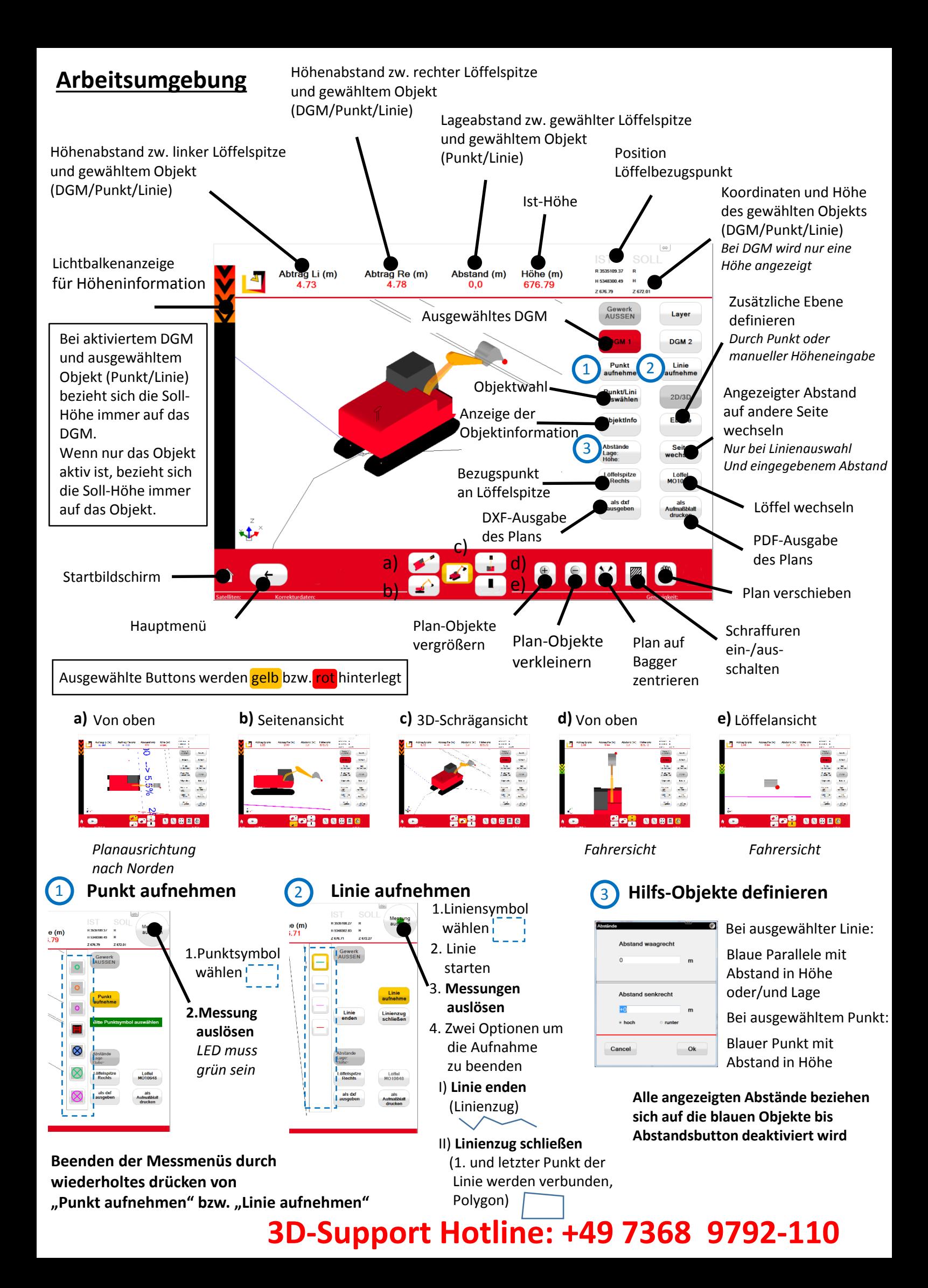